# Redistribution to the RIP protocol

Successfully pass the free certification exam at IW Academy and become an Infinet Certified Engineer.

[To the certification exam](https://academy.infinetwireless.com/en/certifications/exams) 

# <span id="page-0-0"></span>Table of contents

- [Table of contents](#page-0-0)
- $\bullet$ [Route redistribution from ODR to RIP](#page-0-1)
- $\bullet$ [Route redistribution from OSPF to RIP](#page-4-0)
- $\bullet$ [Additional materials](#page-8-0)

#### <span id="page-0-1"></span>Route redistribution from ODR to RIP

Let's look at an example of routing information redistribution from the ODR protocol to the RIP protocol using the scheme described in the [main document](https://wiki.infinetwireless.com/display/DR/Joint+use+of+a+dynamic+routing+protocols) (Figure 1).

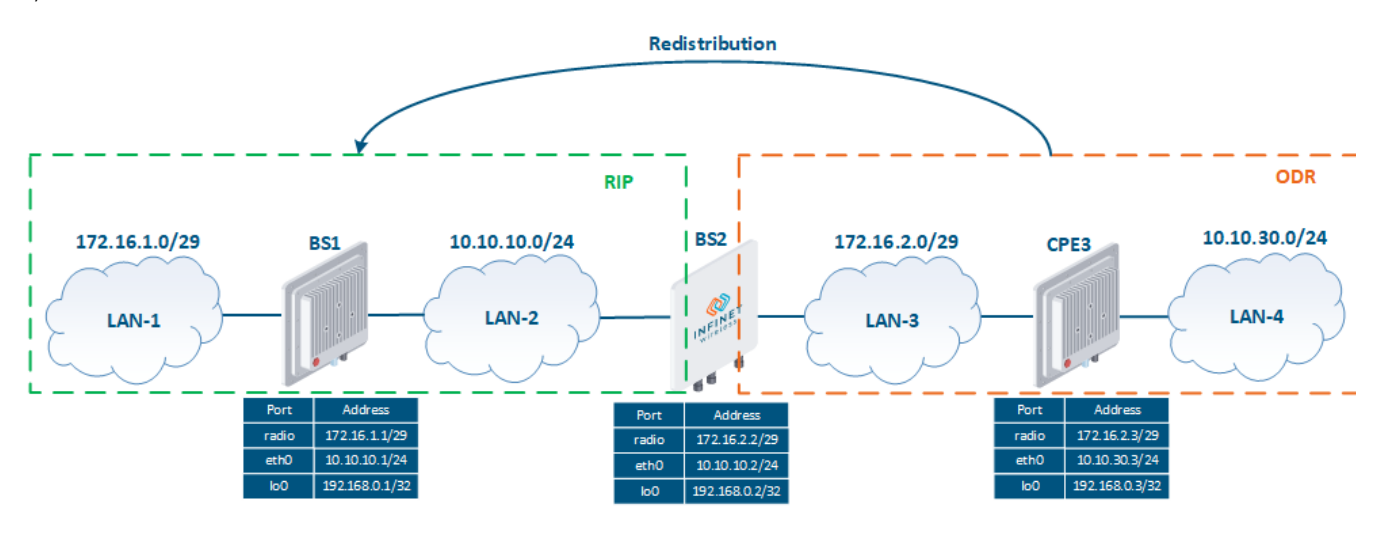

Figure 1 - Route redistribution from ODR to RIP

#### Pre-configuration

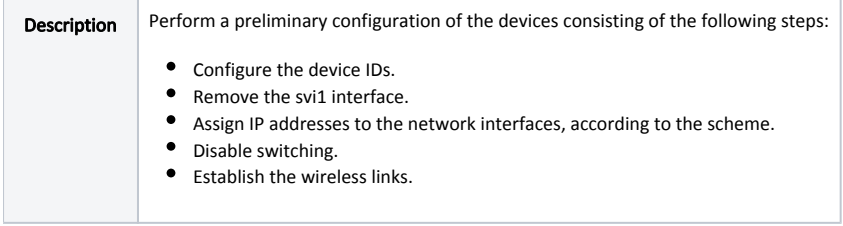

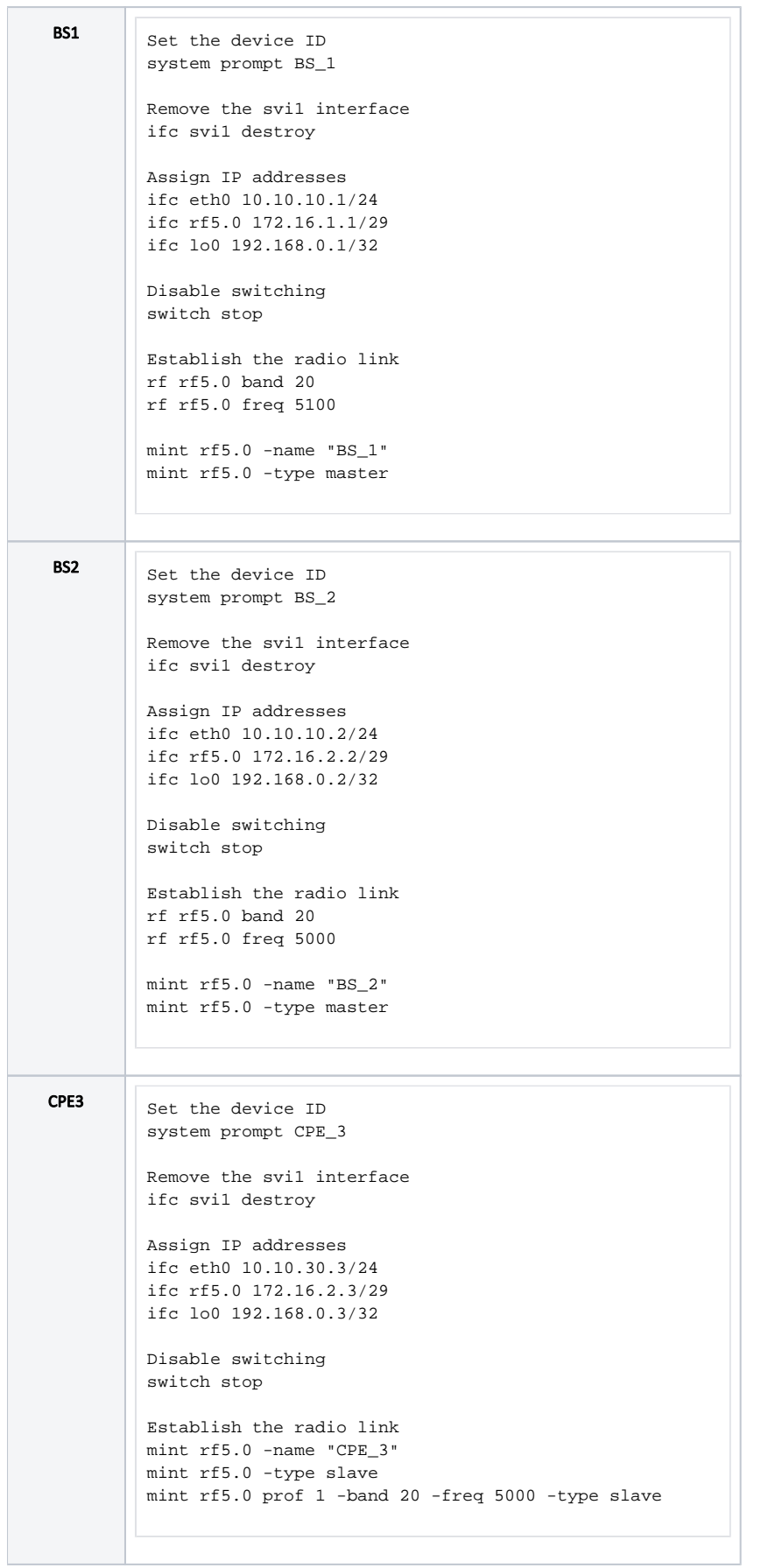

## ODR configuration

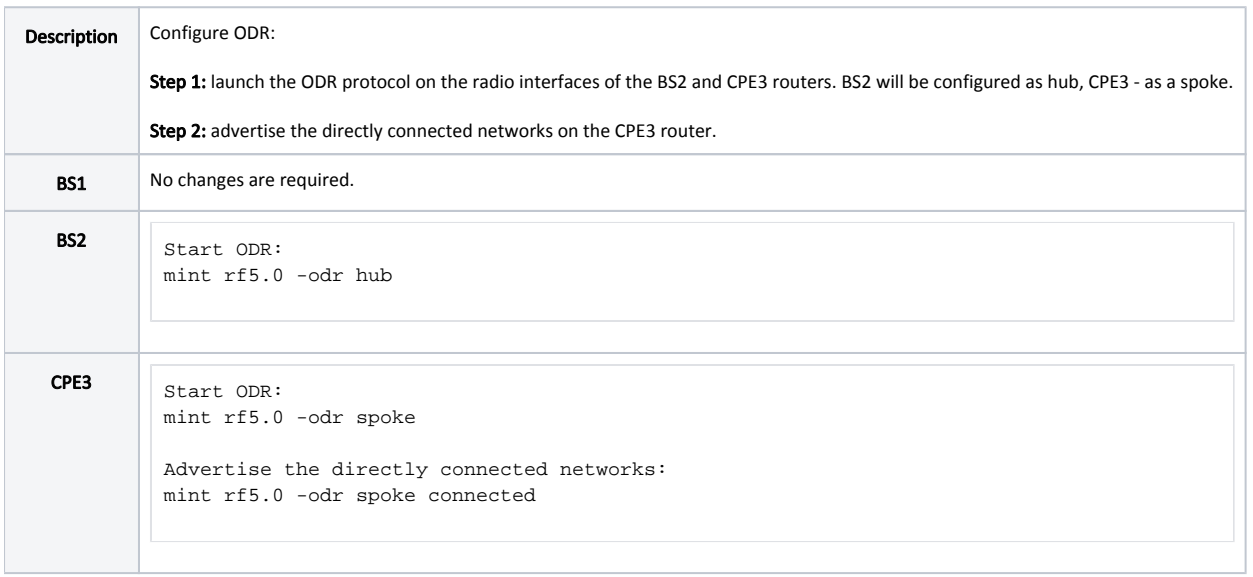

### RIP configuration

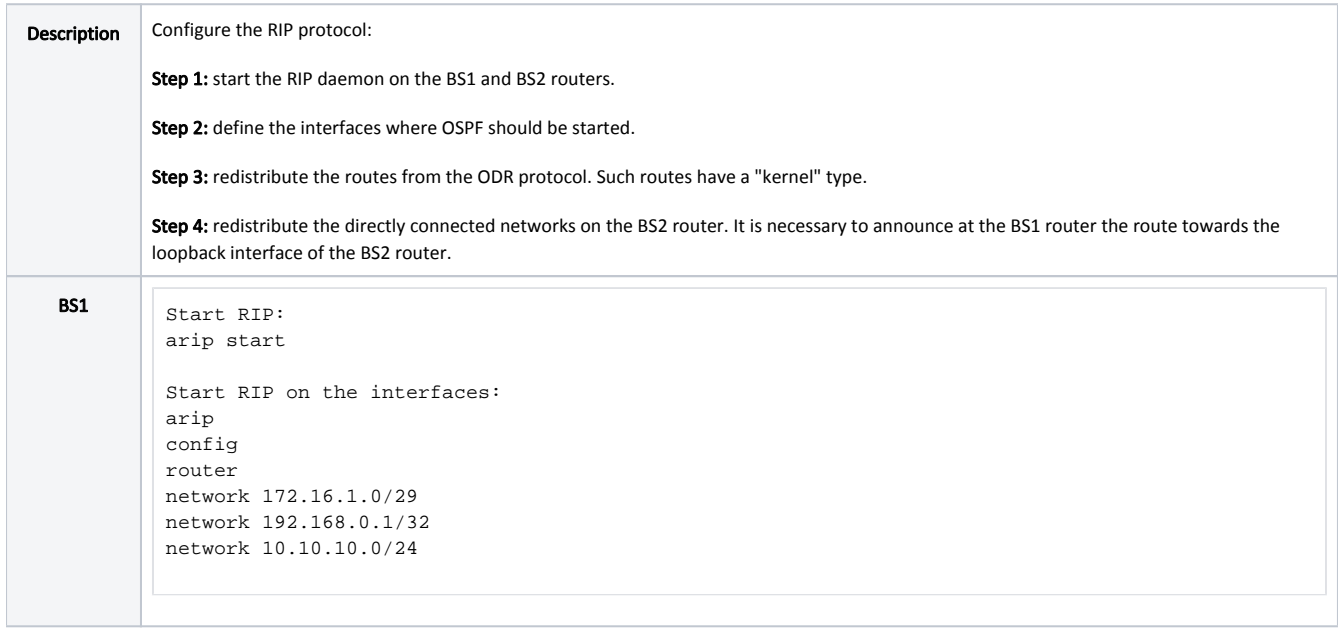

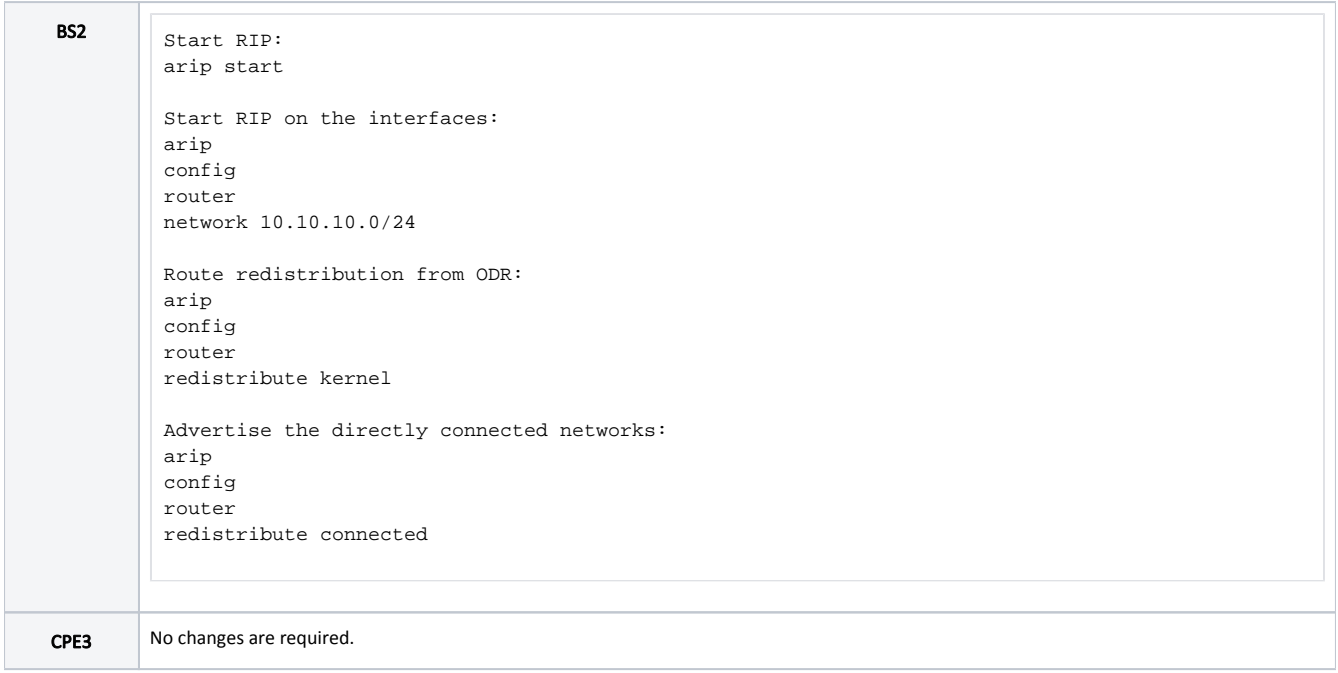

# Command output analysis

### Routing table

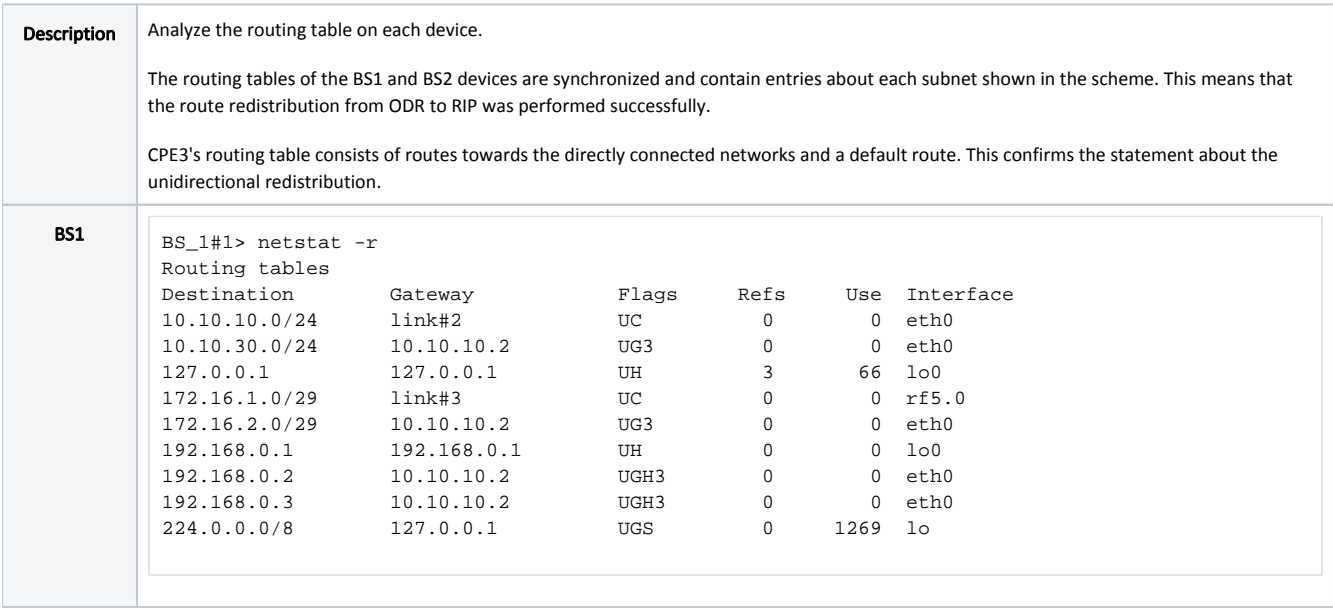

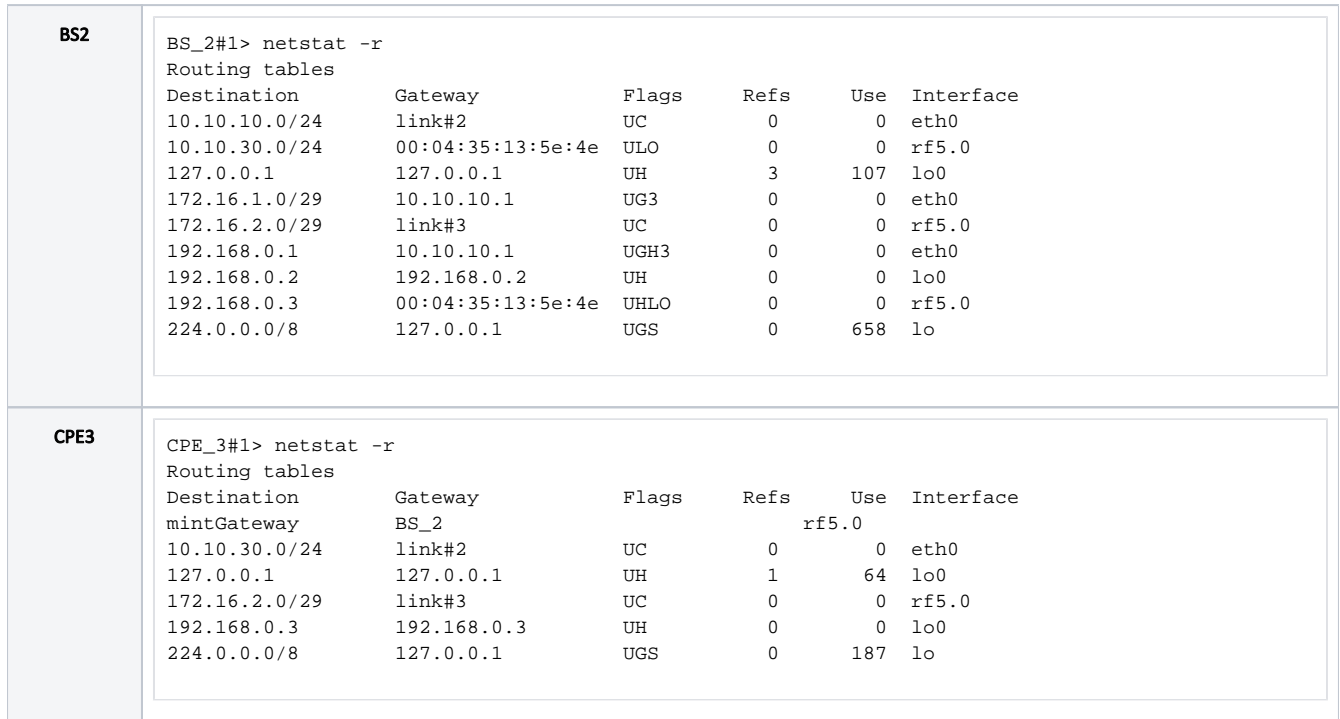

# <span id="page-4-0"></span>Route redistribution from OSPF to RIP

Let's look at an example of routing information redistribution from OSPF to RIP using the scheme described in the main document (Figure 2).

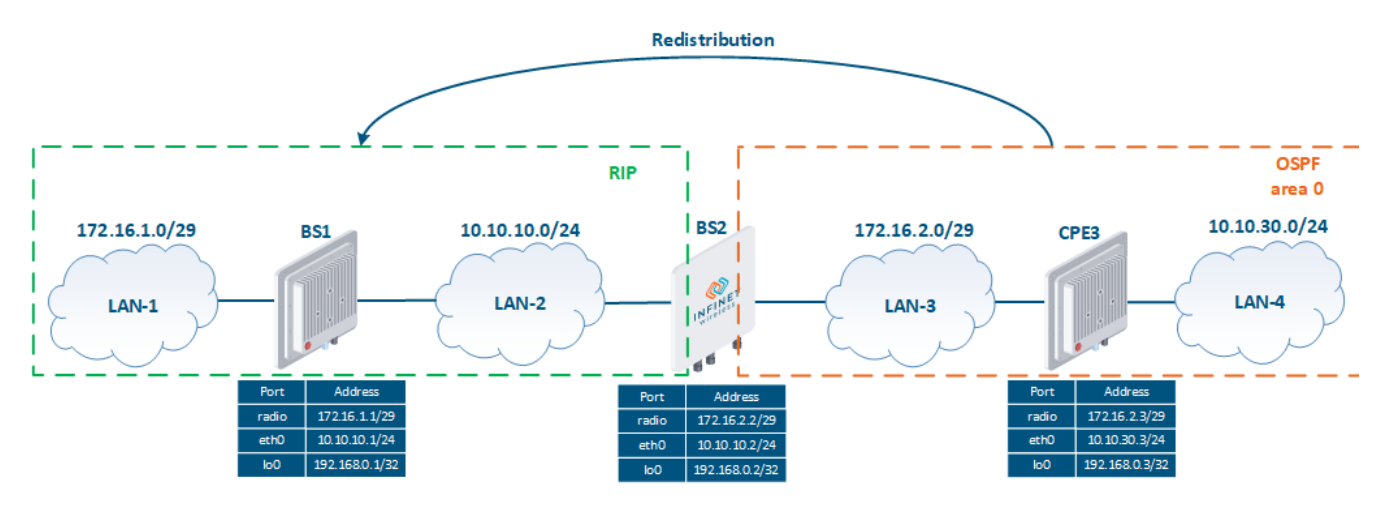

Figure 2 - Route redistribution from OSPF to RIP

#### Pre-configuration

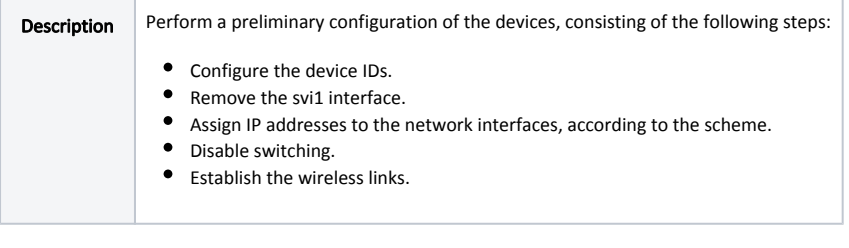

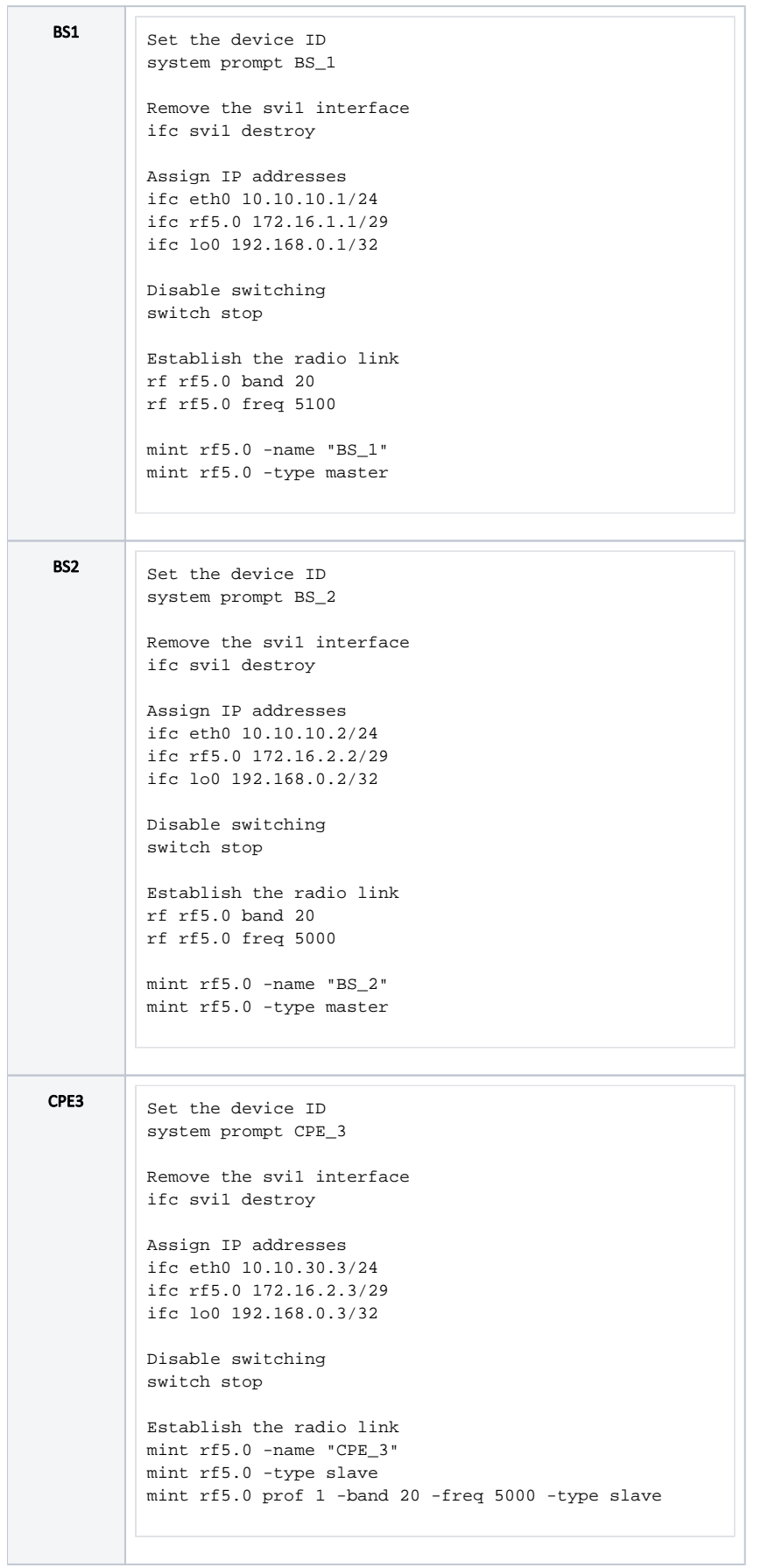

## OSPF configuration

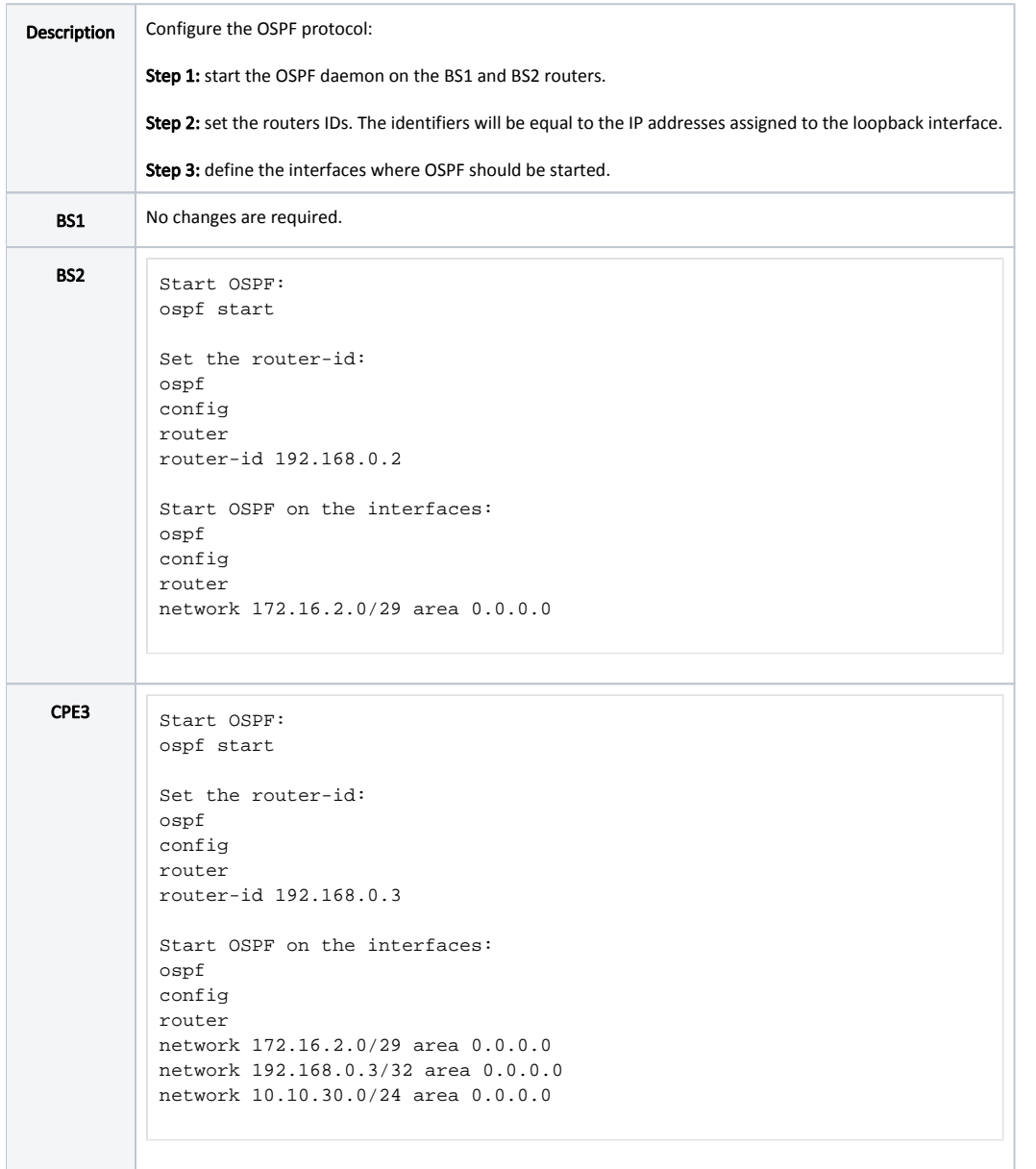

# RIP configuration

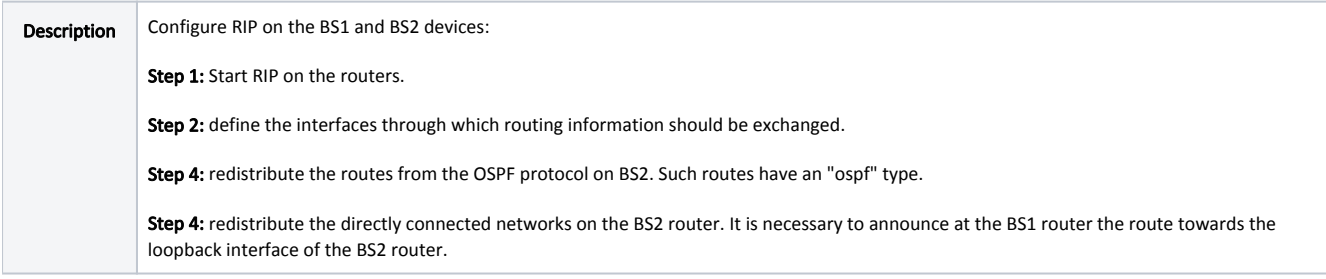

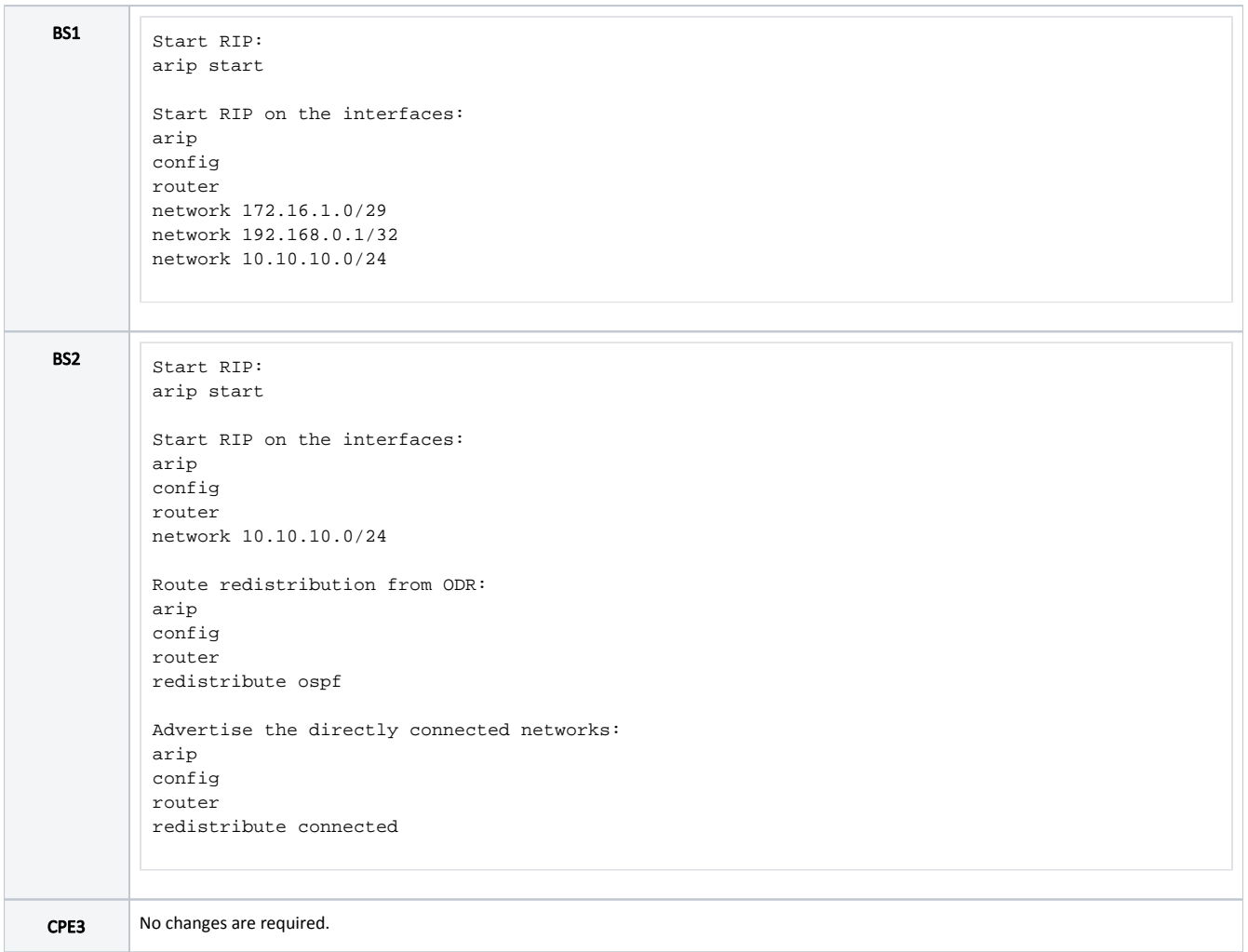

# Command output analysis

#### Routing table

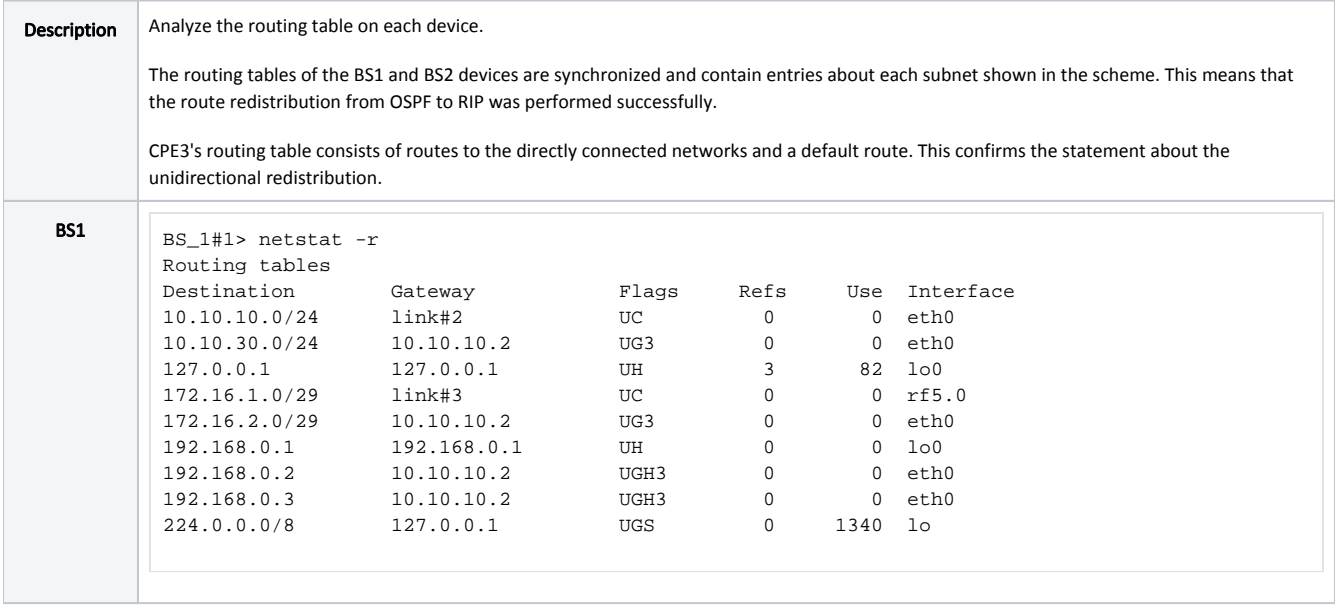

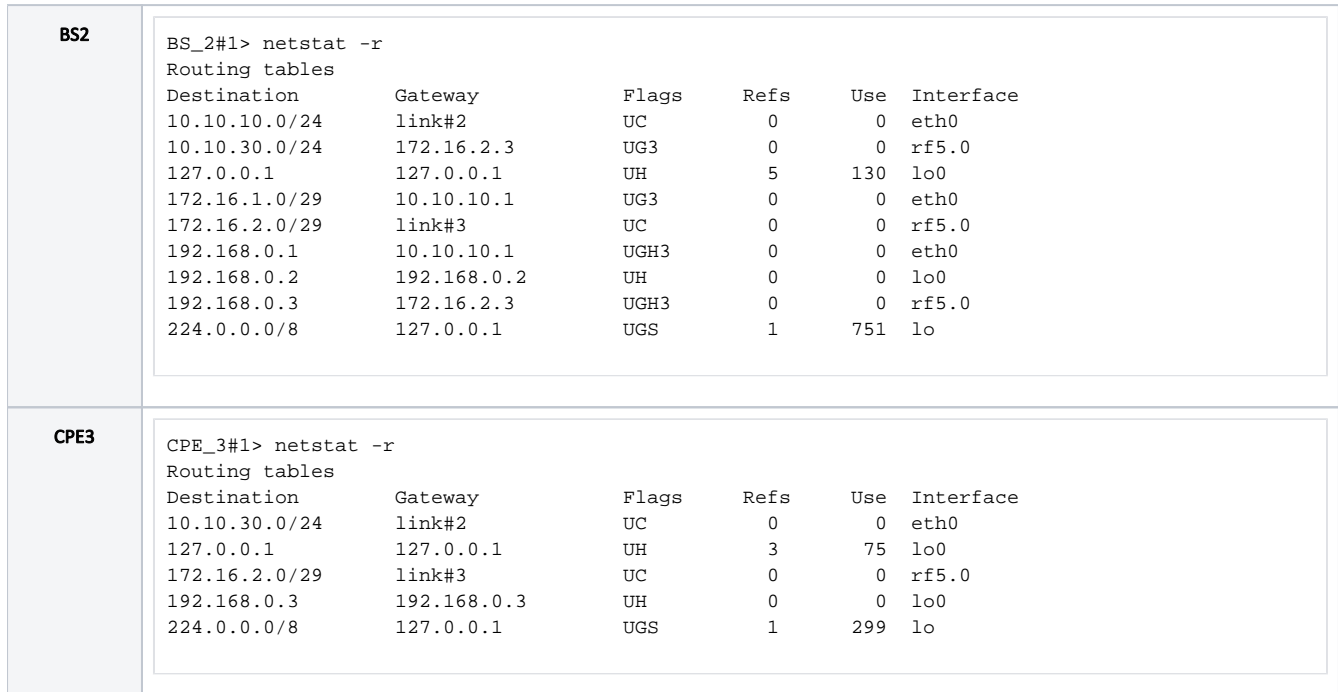

### <span id="page-8-0"></span>Additional materials

### Webinars

- 1. [Typical scenario of routing setting using Infinet Wireless devices. Part I](https://academy.infinetwireless.com/en/webinars/typical-scenario-of-routing-setting-using-infinet-wireless-devices-part-i).
- 2. [Typical scenario of routing setting using Infinet Wireless devices. Part II](https://academy.infinetwireless.com/en/webinars/typical-scenario-of-routing-setting-using-infinet-wireless-devices-part-ii)

#### **Other**

- 1. [Ifconfig command \(interfaces configuration\)](https://wiki.infinetwireless.com/pages/viewpage.action?pageId=10781004)
- 2. [mint command \(MINT version\)](https://wiki.infinetwireless.com/pages/viewpage.action?pageId=10780854)
- 3. [mint command \(TDMA version\)](https://wiki.infinetwireless.com/pages/viewpage.action?pageId=42274923)
- 4. [ARDA \(Aqua Router Daemon\)](https://wiki.infinetwireless.com/pages/viewpage.action?pageId=43825910)
- 5. [OSPF command](https://wiki.infinetwireless.com/display/DR/OSPF+command)
- 6. [arip command](https://wiki.infinetwireless.com/display/DR/arip+command)